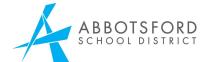

## NAME CHANGE PLANNING TOOL

Instructions: The school counsellor should complete this form with the student. Once a school administrator has signed at the bottom, it should be emailed to the District VP of Digital Learning for processing. Note: There is a separate process if this is a LEGAL name change.

| Note: There is a separate process it this is a LEGAL hand                                                                                                    | . change.                                                 |                    |     |                          |
|----------------------------------------------------------------------------------------------------|-----------------------------------------------------------|--------------------|-----|--------------------------|
| Date:                                                                                                    |                                                           |                    |     |                          |
| Legal Last Name:<br>Legal First Name:<br>School:                                                                                                    | Preferred (Usual) First Name:<br>Date of Birth:<br>Grade: |                    |     |                          |
| Preferred Pronouns: he/him/his she/her/hers they/them/theirs other:<br>Gender Identity: male (M) female (F) non-binary (X) other:                                                                                                    |                                                           |                    |     |                          |
| Guardians/Caregivers are aware of transition: yes Notes:                                                                                                    | no Are supportive of transition: yes no                   |                    |     |                          |
| Discuss implications for name changes in these different areas (eg. report cards go home to parents).  Select whether or not to change Preferred (Usual) First Name and pronouns in each of these places:                                   |                                                           |                    |     |                          |
|                                                                                                    | Yes,<br>change it                                         | No, leave<br>as is | N/A | For District Use<br>Only |
| MyEd Timetables                                                                                                    |                                                           |                    |     |                          |
| MyEd Report Cards (Secondary, Abby Middle)                                                                                                    |                                                           |                    |     |                          |
| Check My Progress Report Cards (Elementary, Middle)                                                                                                    |                                                           |                    |     |                          |
| IEP/LSS Reports (Clevr – from MyEd)                                                                                                    |                                                           |                    |     |                          |
| AIP/ELL Reports (Clevr – from MyEd)                                                                                                    |                                                           |                    |     |                          |
| EdPlan Insight                                                                                                    |                                                           |                    |     |                          |
| Active Directory (PC Computer login name)                                                                                                    |                                                           |                    |     |                          |
| Learn34 Google Account                                                                                                    |                                                           |                    |     |                          |
| My Blueprint / Canvas                                                                                                    |                                                           |                    |     |                          |
| SeeSaw                                                                                                    |                                                           |                    |     |                          |
| Other: Teacher apps eg. FlipGrid                                                                                                    |                                                           |                    |     |                          |
| Other considerations:  For example: Who will advise teachers (incl. non-enrolling) to print updated class lists for TTOC books, checklists, IEPs, report card comments, etc? Names of teachers who need this information. Additional notes: |                                                           |                    |     |                          |
| Counsellor signature:                                                                                                    |                                                           |                    |     |                          |
| School Administrator signature:                                                                                                    |                                                           |                    |     |                          |

 ${\it After emailing to District VP of Digital Learning, place form in the G4 Red Folder.}$